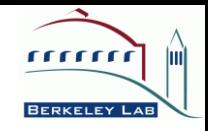

# Extending Unified Parallel C for GPU Computing

Yili Zheng, Costin Iancu, Paul Hargrove, Seung-Jai Min, Katherine Yelick Lawrence Berkeley National Lab

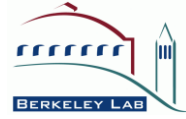

## GPU Cluster with Hybrid Memory

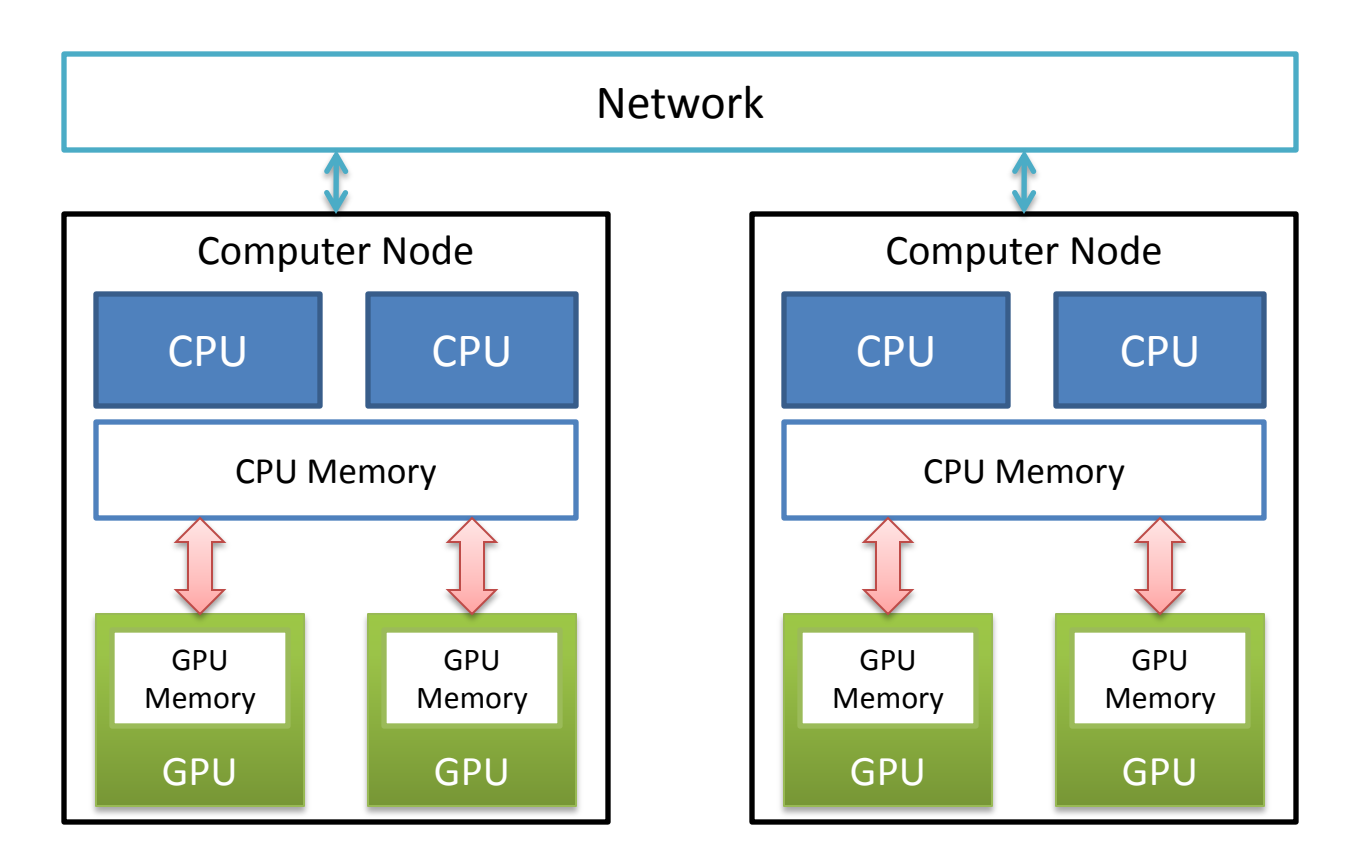

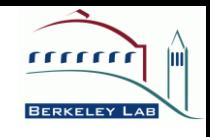

#### Current Programming Model for GPU Clusters

#### MPI + CUDA/OpenCL

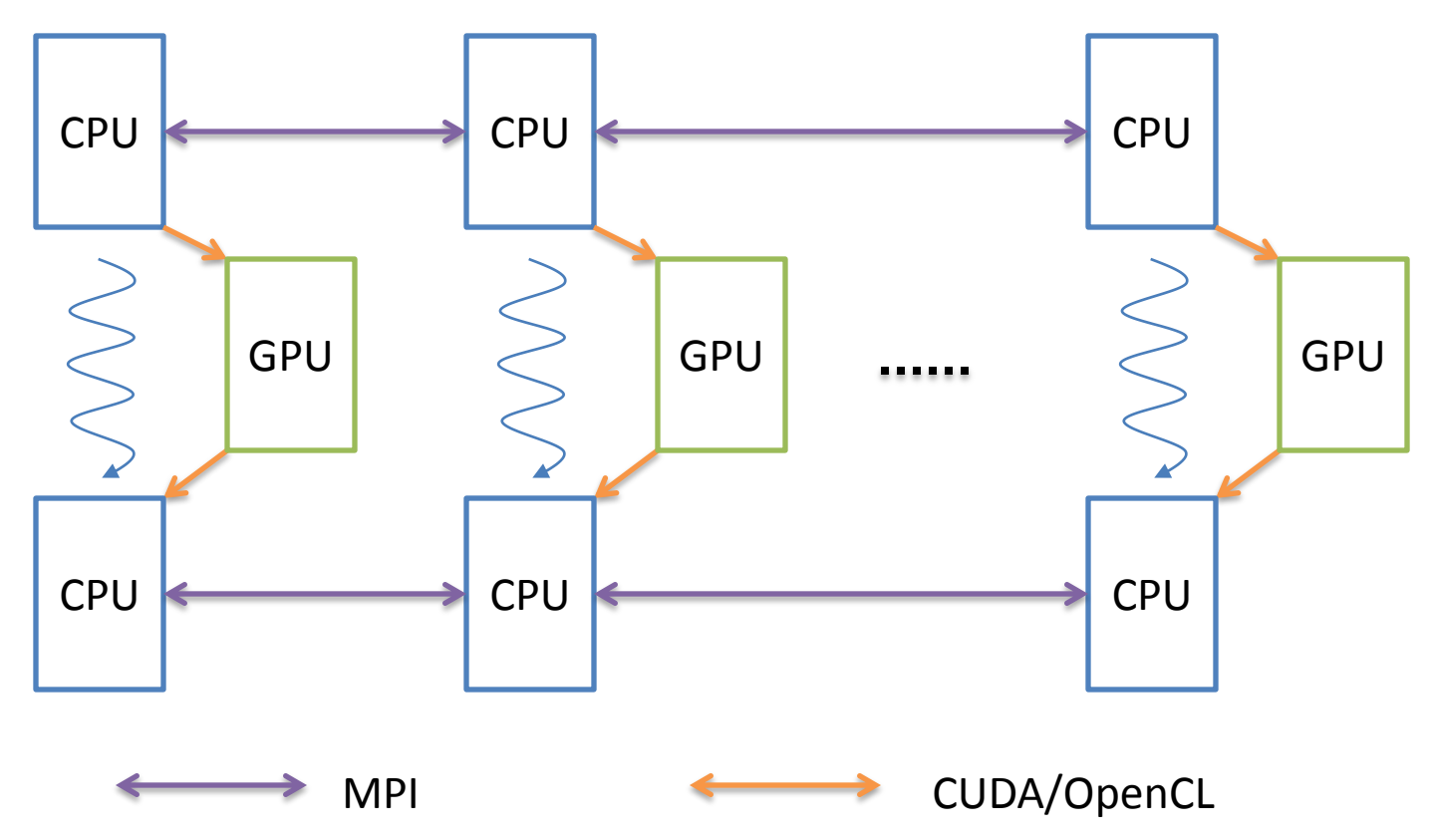

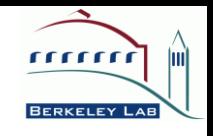

#### PGAS Programming Model for Hybrid Multi-Core Systems

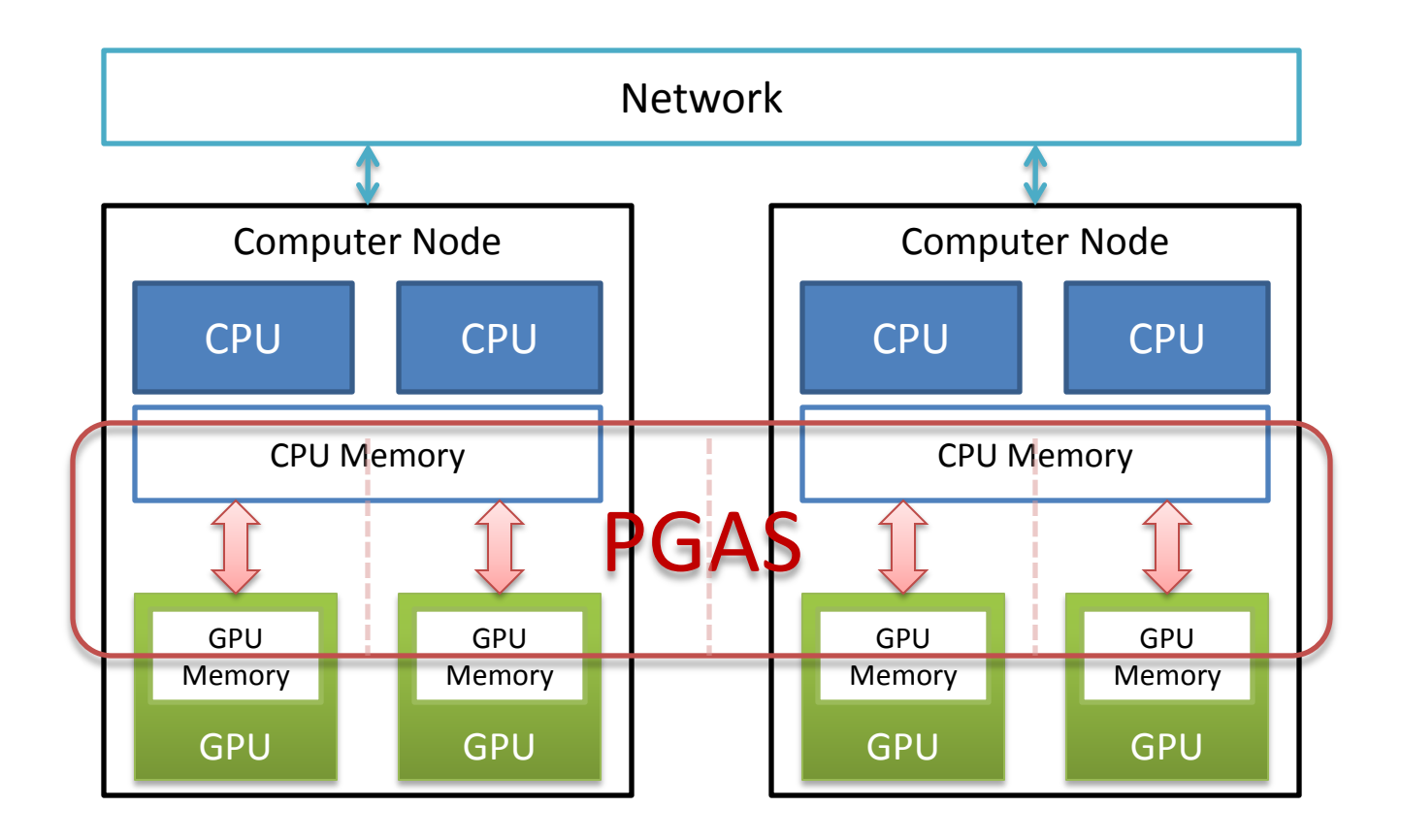

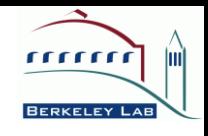

#### PGAS Example: Global Matrix **Distribution**

#### Global Matrix View Distributed Matrix Storage

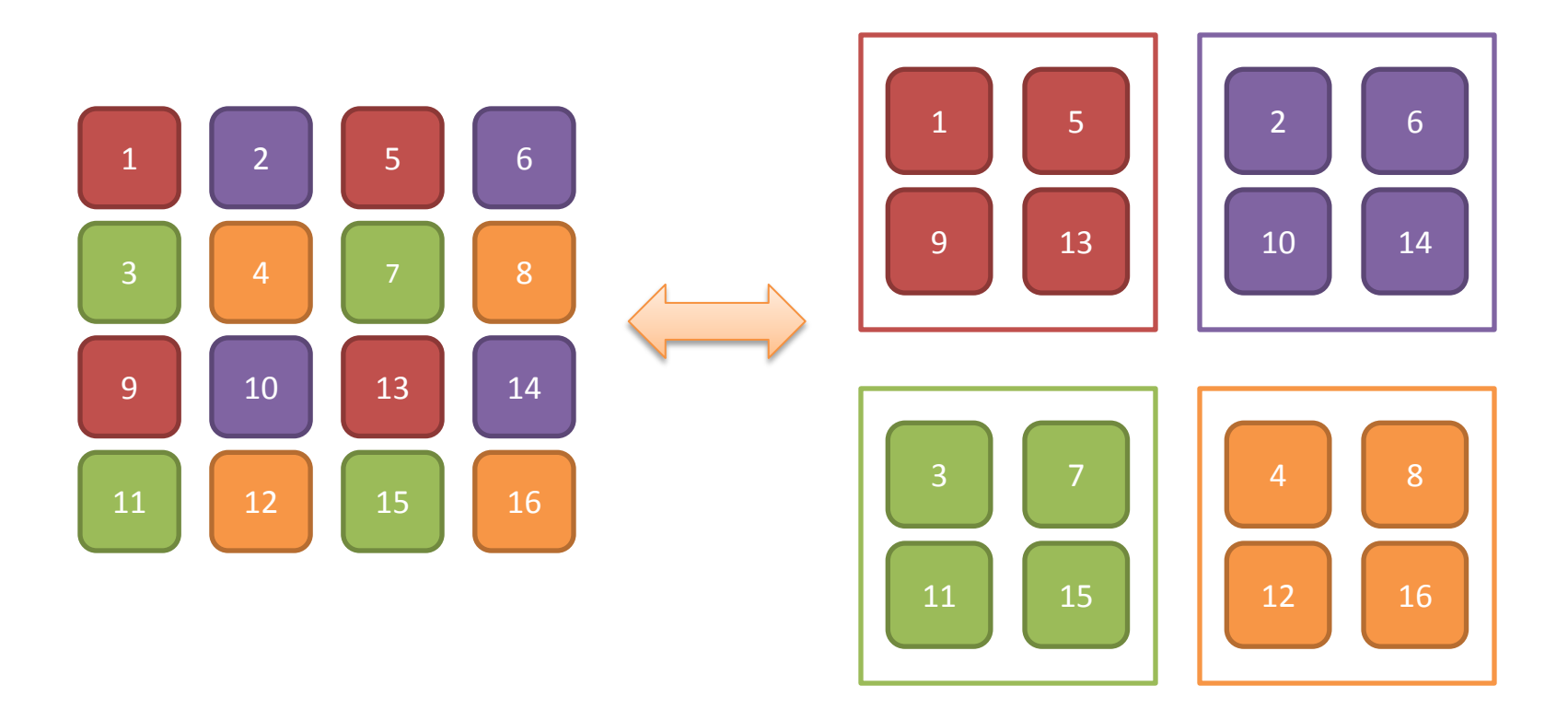

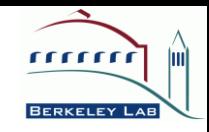

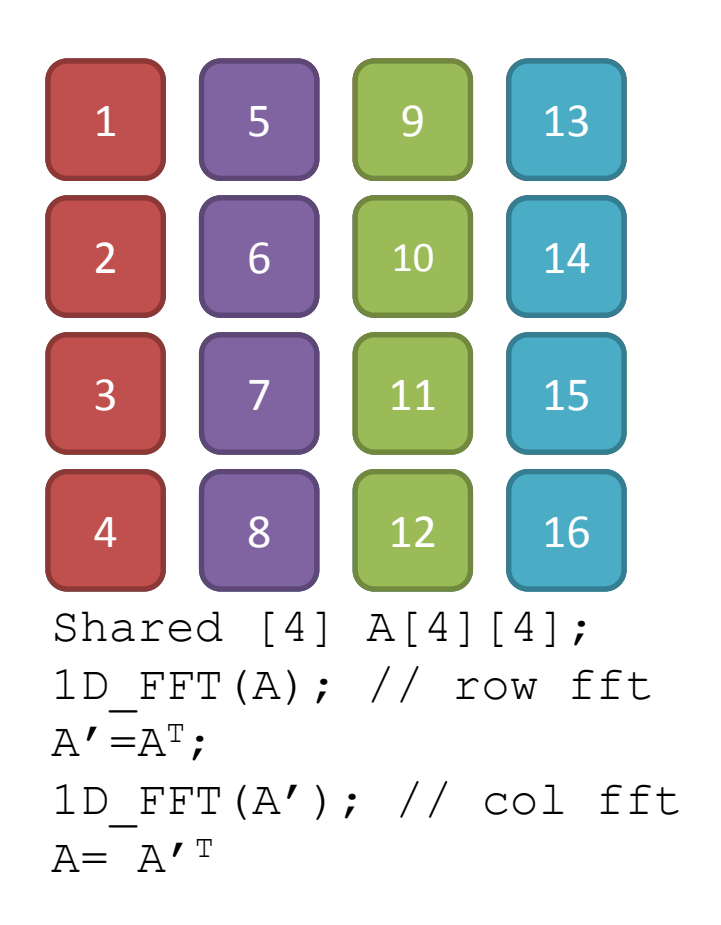

#### Global Matrix View **Distributed Matrix Storage**

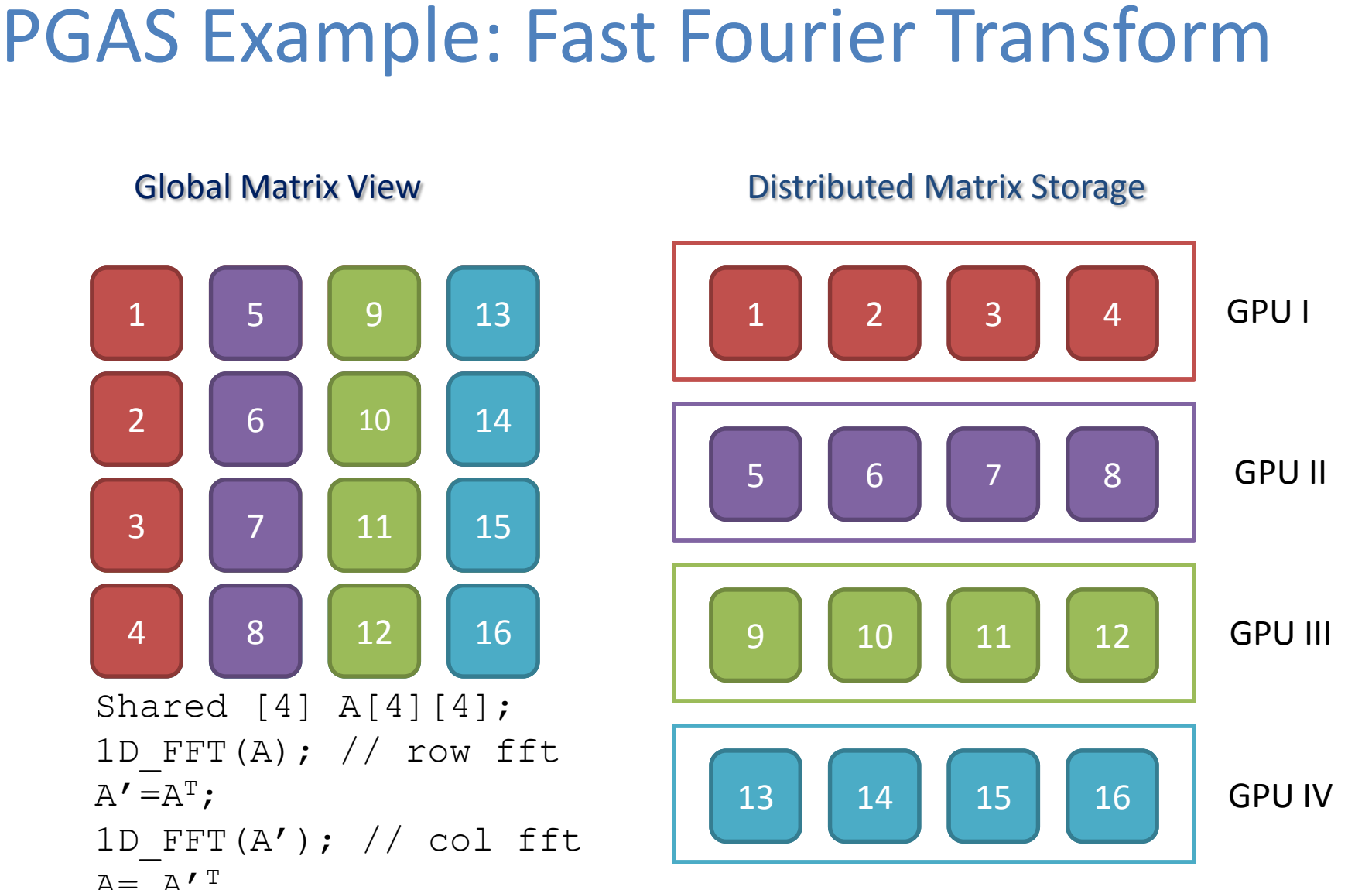

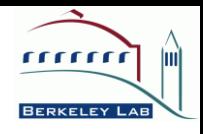

## Hybrid Partitioned Global Address Space

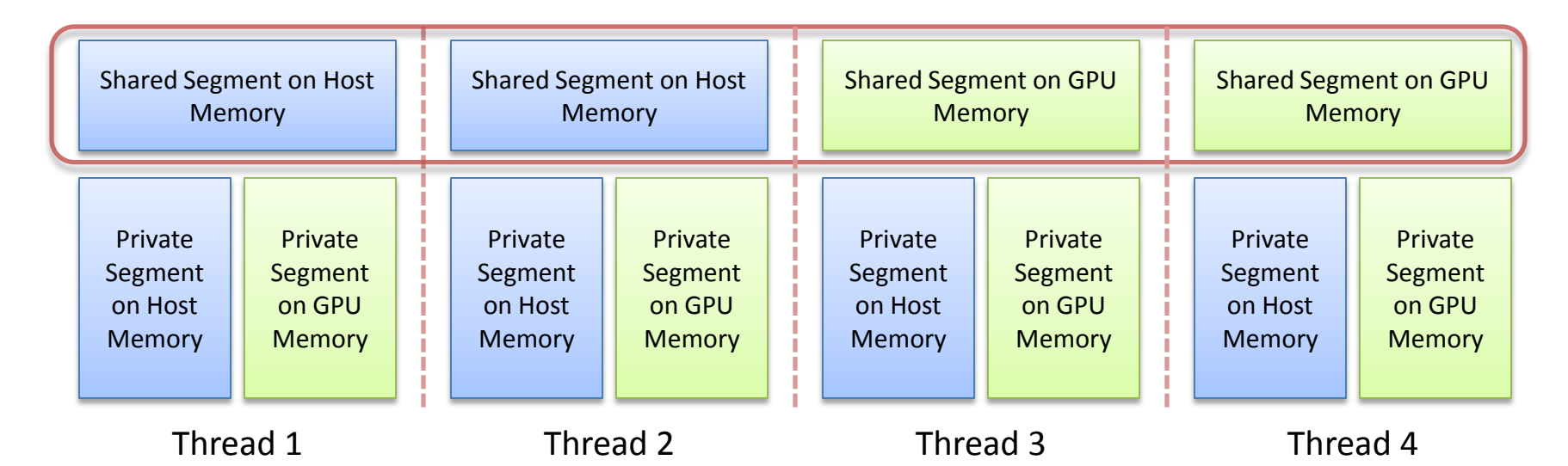

- Each thread has only one shared segment, which can be either in host memory or in GPU memory, but not both.
- Decouple the memory model from execution models; therefore it supports various execution models.
- Backward compatible with current UPC and CUDA/OpenCL programs.

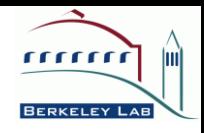

## Execution Models

• Synchronous model

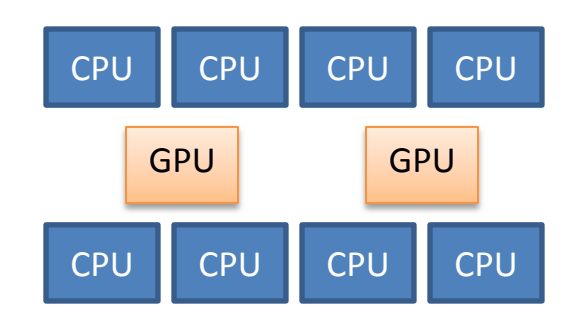

• Virtual GPU model

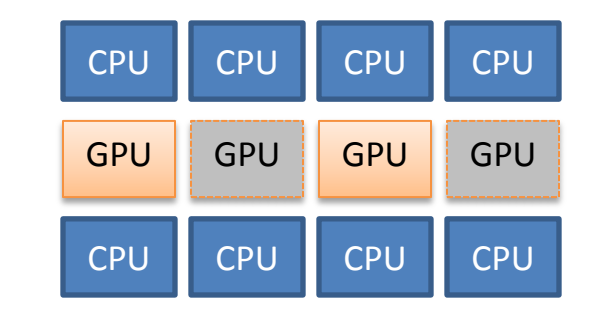

• Hybrid model

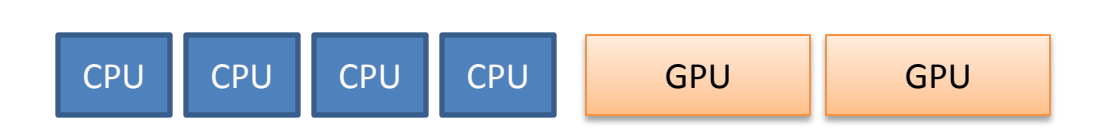

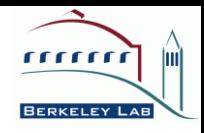

### UPC Overview

- PGAS dialect of ISO C99
- Distributed shared arrays
- Dynamic shared-memory allocation
- One-sided shared-memory communication
- Synchronization: barriers, locks, memory fences
- Collective communication library
- Parallel I/O library

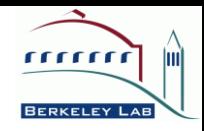

### Hybrid PGAS Example

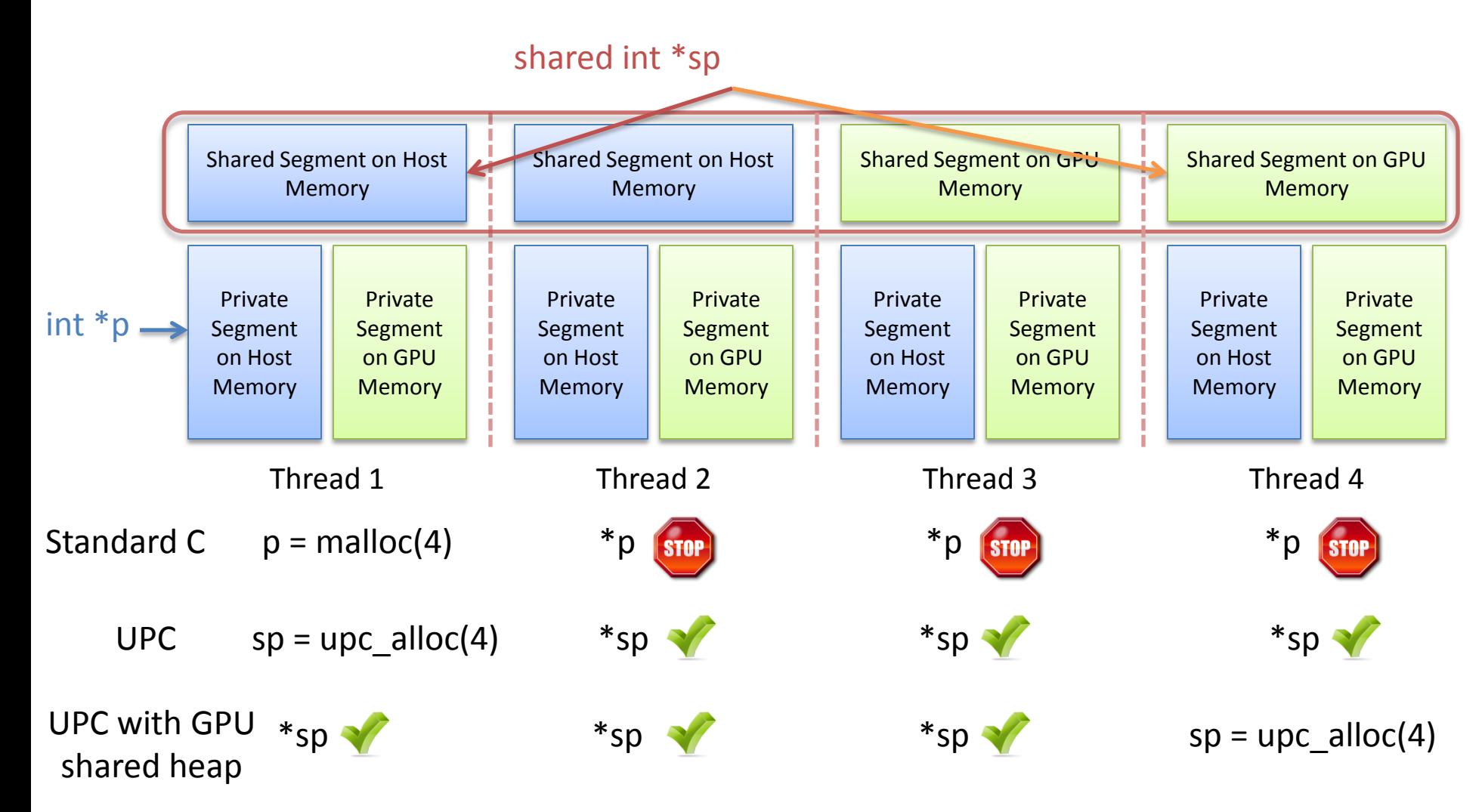

2/24/2010 SIAM PP10 -- Extending Unified Parallel C for GPU Computing 10

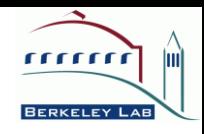

### Data Transfer Example

- MPI+CUDA copy *nbytes* data from *src* on GPU 1 to *dst* on GPU 2 Process 1: send\_buffer = malloc(nbytes); cudaMemcpy(send\_buffer, src); MPI\_Send(send\_buffer); MPI\_Recv(recv\_buffer); free(send\_buffer); Process 2: recv buffer = malloc(nbytes); cudaMemcpy(dst, recv\_buffer); free(recv\_buffer);
- UPC with GPU extensions

Thread 1: upc\_memcpy(dst, src, nbytes);

Thread 2: // no operation required

#### Advantages of PGAS on GPU clusters

- □ Don't need explicit buffer management by the user.
- Facilitate end-to-end optimizations such as data transfer pipelining.
- One-sided communications map well to DMA transfers for GPU devices.
- Concise code

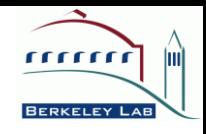

## PGAS GPU Code Example

#### • Thread 1 • Thread 2

// use GPU memory for shared segment bupc attach gpu(gpu id);

shared [] int \* shared sp; // shared memory is allocatd on GPU  $sp = upc$  alloc(sizeof(int)); \*sp = 4; // write to GPU memory upc barrier; <-----------shared [] int \* shared sp;  $\rightarrow$   $\rightarrow$  upc barrier; // read from remote GPU memory printf("%d", \*sp);

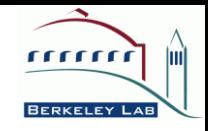

## Berkeley UPC Software Stack

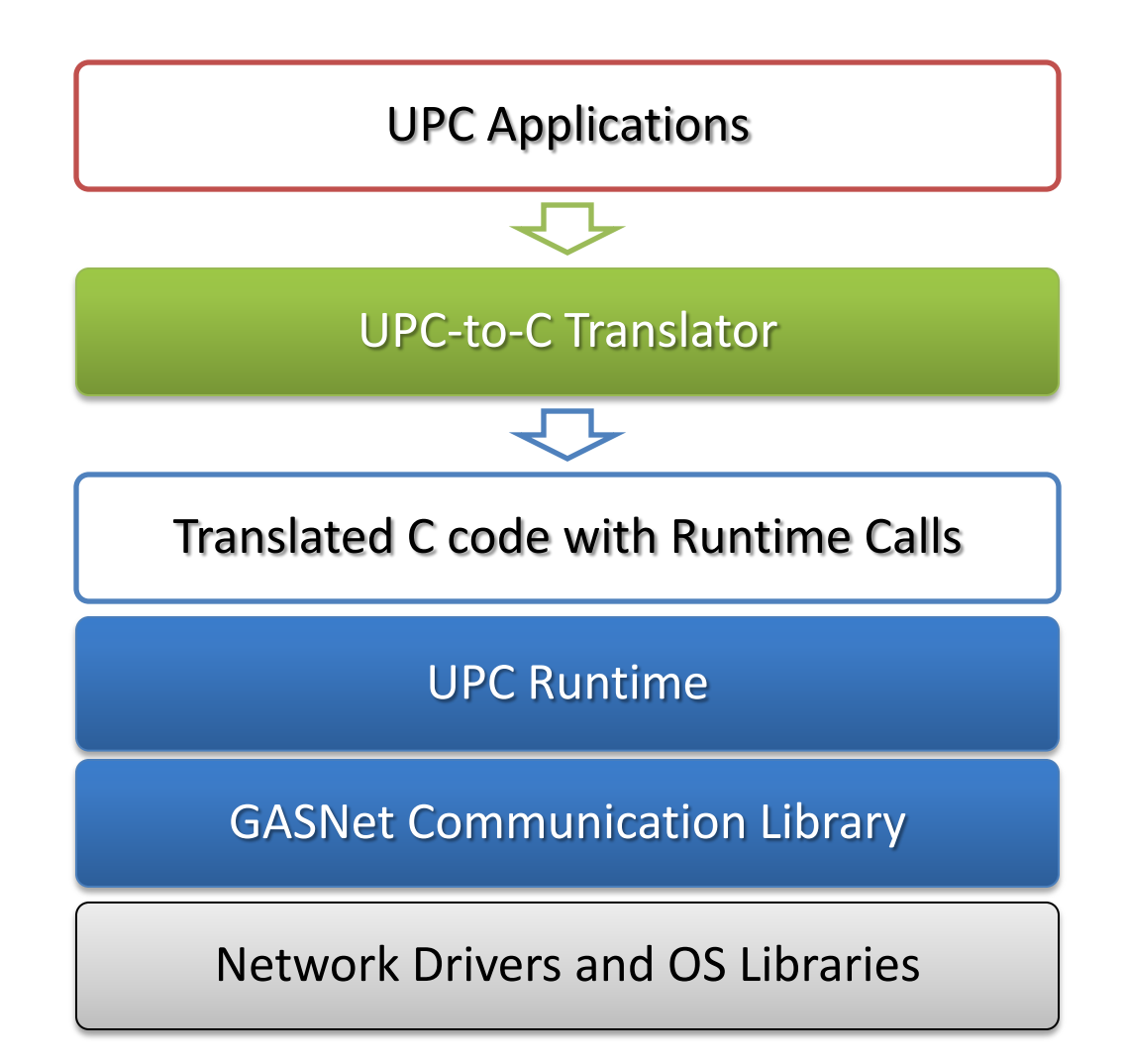

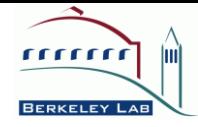

## Translation and Call Graph Example

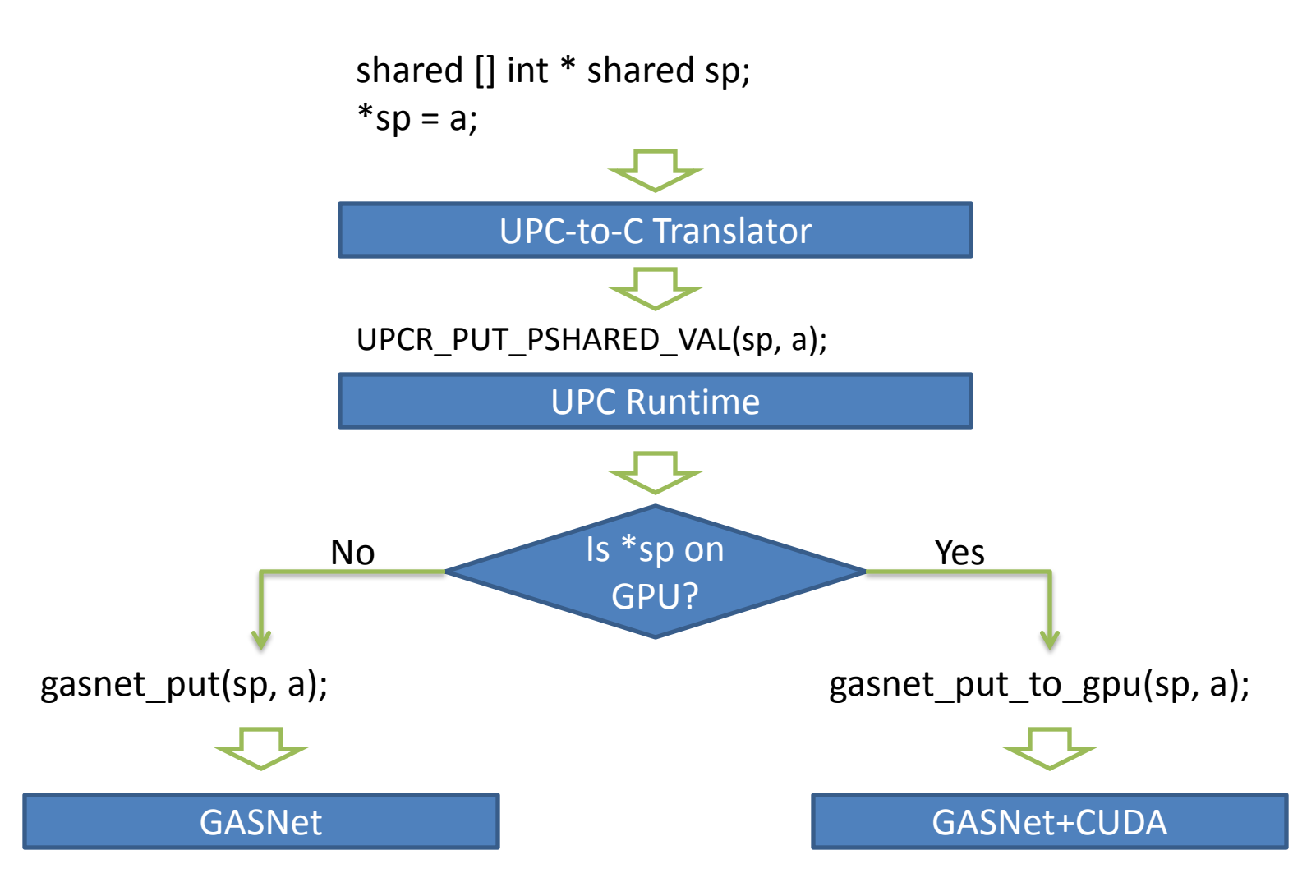

### Active Messages

- Active messages = Data + Action
- Key enabling technology for both one-sided and two-sided communications
	- Software implementation of Put/Get
	- Eager and Rendezvous protocols
- Remote Procedural Calls
	- Facilitate "owner-computes"
	- Execute asynchronous tasks

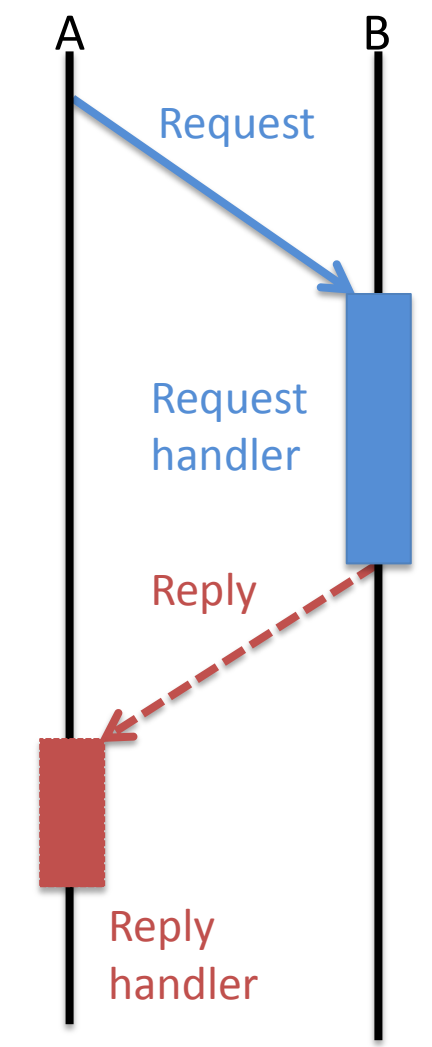

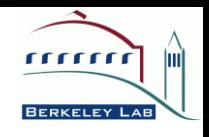

### GASNet Extensions for GPU One-sided Communication

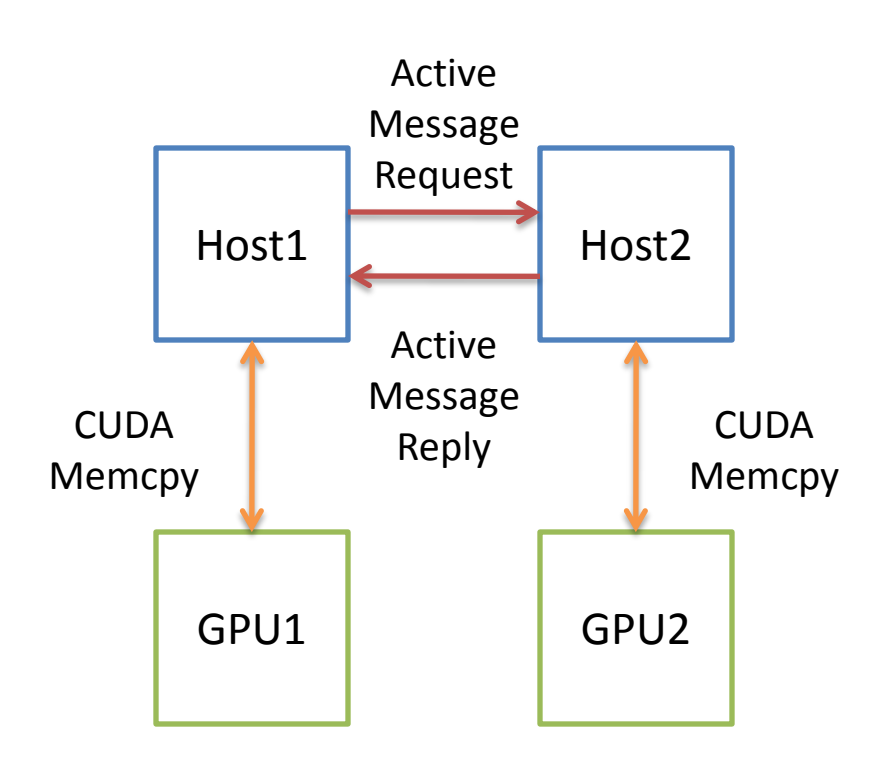

- How to transfer to/from remote GPU device memory?
	- Active Messages (AM)
	- Need to execute CUDA operations outside of AM handler context because they may block
	- Solution: asynchronous GPU task queue
- How to know when the data transfer is done?
	- Send an ACK message after the GPU op is done on the GPU device
	- Solution: GPU task queue polling and callback support

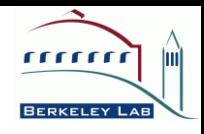

#### Implementation

- UPC-to-C translator
	- No change because the UPC runtime API is intact.
	- Compile UPC code and CUDA code separately and then link the object files with libs together.
- UPC runtime extensions
	- Shared-heap management for GPU device memory
	- Accesses to shared data on GPU (via pointer-to-shared)
	- Interoperability of UPC and GPU (CUDA)
- GASNet extensions
	- Put and Get operations for GPU
	- Asynchronous GPU task queue for running GPU operations outside of AM handler context

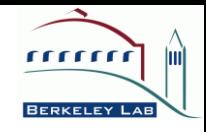

#### Summary

- Runtime extensions for enabling PGAS on GPU clusters
	- Unified API for data management and communication
	- High-level expressions of data movement enabling end-toend optimizations
	- Compatible with different execution models and existing GPU applications
- Reusable modular components in the implementation
	- Task queue for asynchronous task execution
	- Communication protocols for heterogeneous processors
	- Portable to other GPU SDK, e.g., OpenCL. Platform (CUDA) specific codes are limited and encapsulated.
- Work in progress

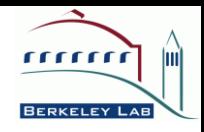

# *Thank You!*

- MS 31
	- *UPC at Scale*

1:20 PM - 3:20 PM

*Room: Leonesa II*

• MS 52

*Getting Multicore Performance with UPC* 1:20 PM - 3:20 PM *Room: Eliza Anderson Amphitheater*